hsa-miR-542-3p

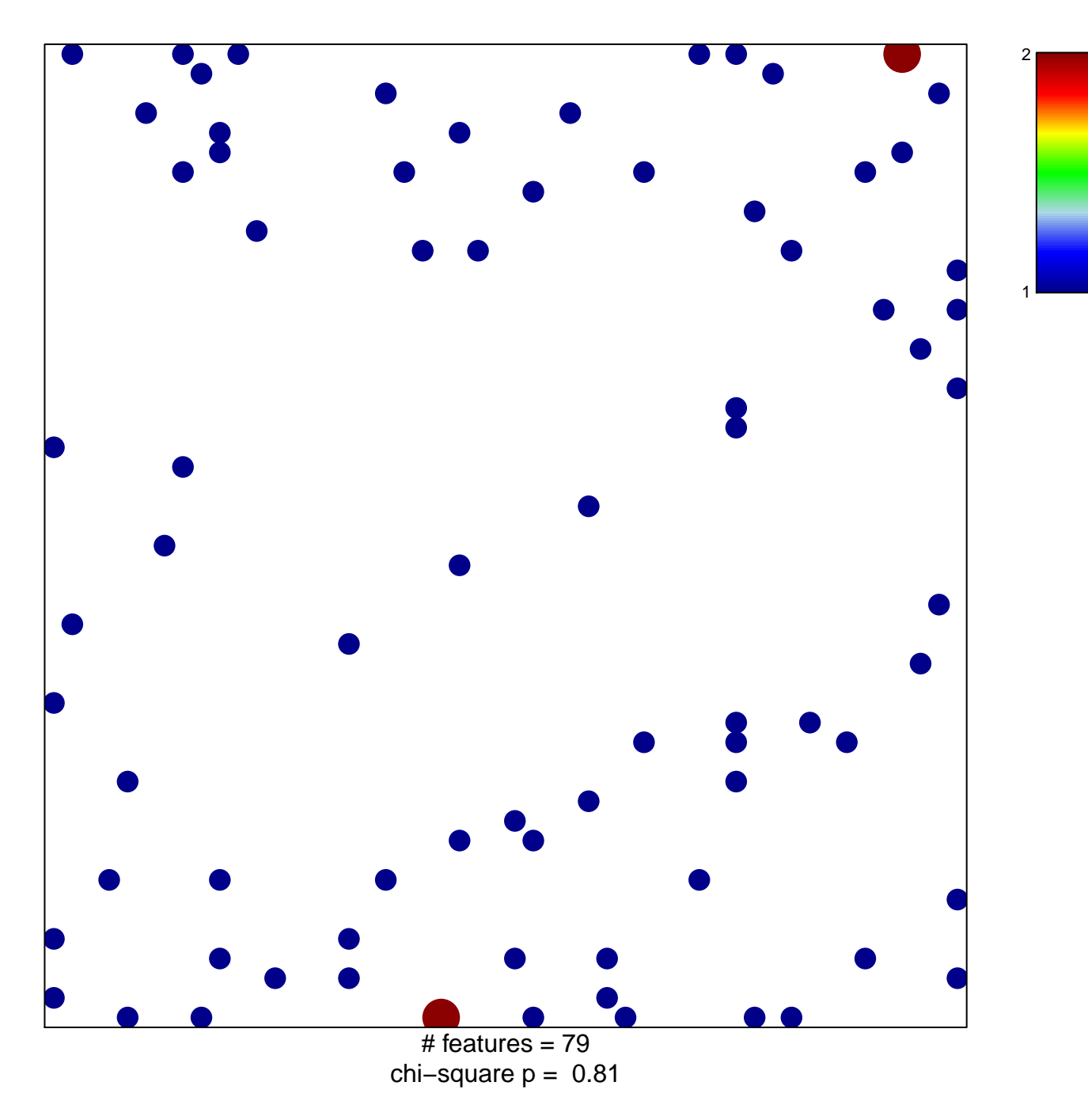

## hsa-miR-542-3p

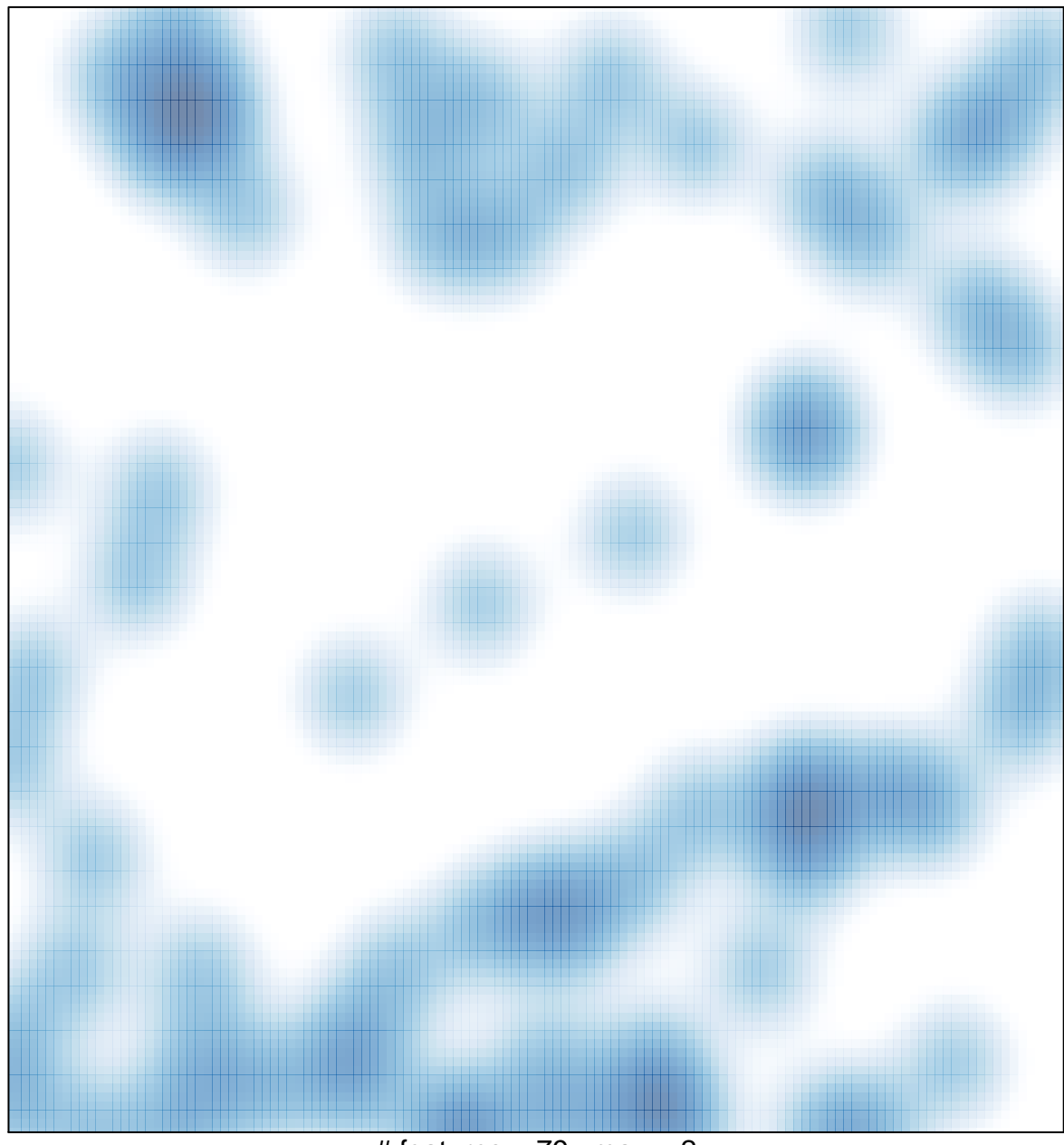

# features =  $79$ , max =  $2$